## Callbacks and Interacting Objects

#### CS 5010 Program Design Paradigms "Bootcamp" Lesson 10.8

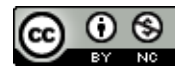

© Mitchell Wand, 2012-2014<br>This work is licensed under a <u>Creative Commons Attribution-NonCommercial 4.0 International License</u>.

## The agreement between publisher and subscriber

- The publisher and subscriber must agree on a *protocol* for exchanging messages.
- The protocol consists of:
	- $-$  A publisher-side method for an object to subscribe to the messages
	- $-$  A subscriber-side method that the publisher can call to deliver the messages
	- $-$  An agreement on what messages mean and how they are represented. Information and its

Representation as Data (again!!)

## Doing pub-sub without relying on a common method name

- You might have several different classes of subscribers, who want to do different things with a published message.
- Maybe you don't know the name of the subscriber's receiver method
- Solution: instead of registering an object, register a *function* to be called.
	- **f** : **X** -> **Void** where X is the kind of value being published
- To publish a value, call each of the registered functions  $-$  It's a callback!
- These functions are called *delegates* or *closures*.

### No more update-wall-pos method

**(define SBall<%> (interface (SWidget<%>)**

**;; ; Int -> Void ;; ; EFFECT: updates the ball's cached value of the wall's position ;; update-wall-pos**

**))**

### The Wall keeps a list of callback functions

```
(define Wall%
  (class* object% (SWall<%>) 
    ....
```

```
;; the list of registered balls
;; ListOf(Ball<%>)
(field [balls empty])
```

```
;; the list of registered
;; callbacks
;; ListOf(Int -> Void)
(field [callbacks empty])
```

```
;; (Int -> X) -> Int
;; EFFECT: registers the given
;; callback
;; RETURNS: the current position
;; of the wall
(define/public (register c)
  (begin
    (set! callbacks 
      (cons c callbacks))
    pos))
```

```
(define/public (after-drag mx my)
     (if selected?
       (begin
         (set! pos (- mx saved-mx))
         (for-each
           (lambda (callback) 
             (send b update-wall-pos pos)
             (callback pos))
           callbacks))
      this))
```
The wall keeps a list of callback functions instead of a list of Balls. When the wall moves, it calls each registered function instead of sending a message to each registered ball.

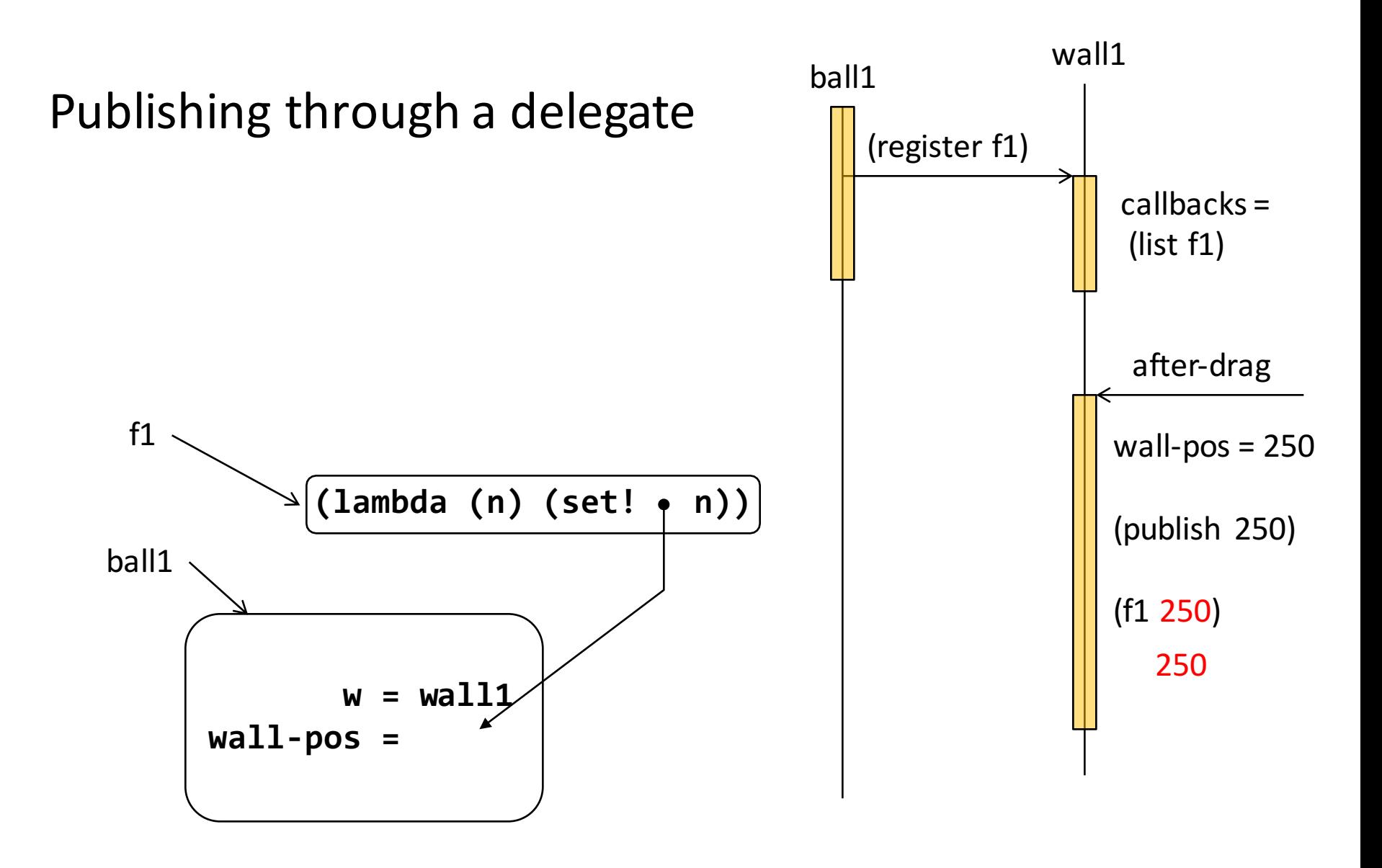

# Whose **wall-pos**?

• When we write

**(lambda (n) (set! wall-pos n))**

we are referring to the **wall-pos** field in this object.

- The next slide shows a similar diagram illustrating what happens when there are two balls in the world.
- Each ball has its own delegate, which refers to its own **wall-pos** field.

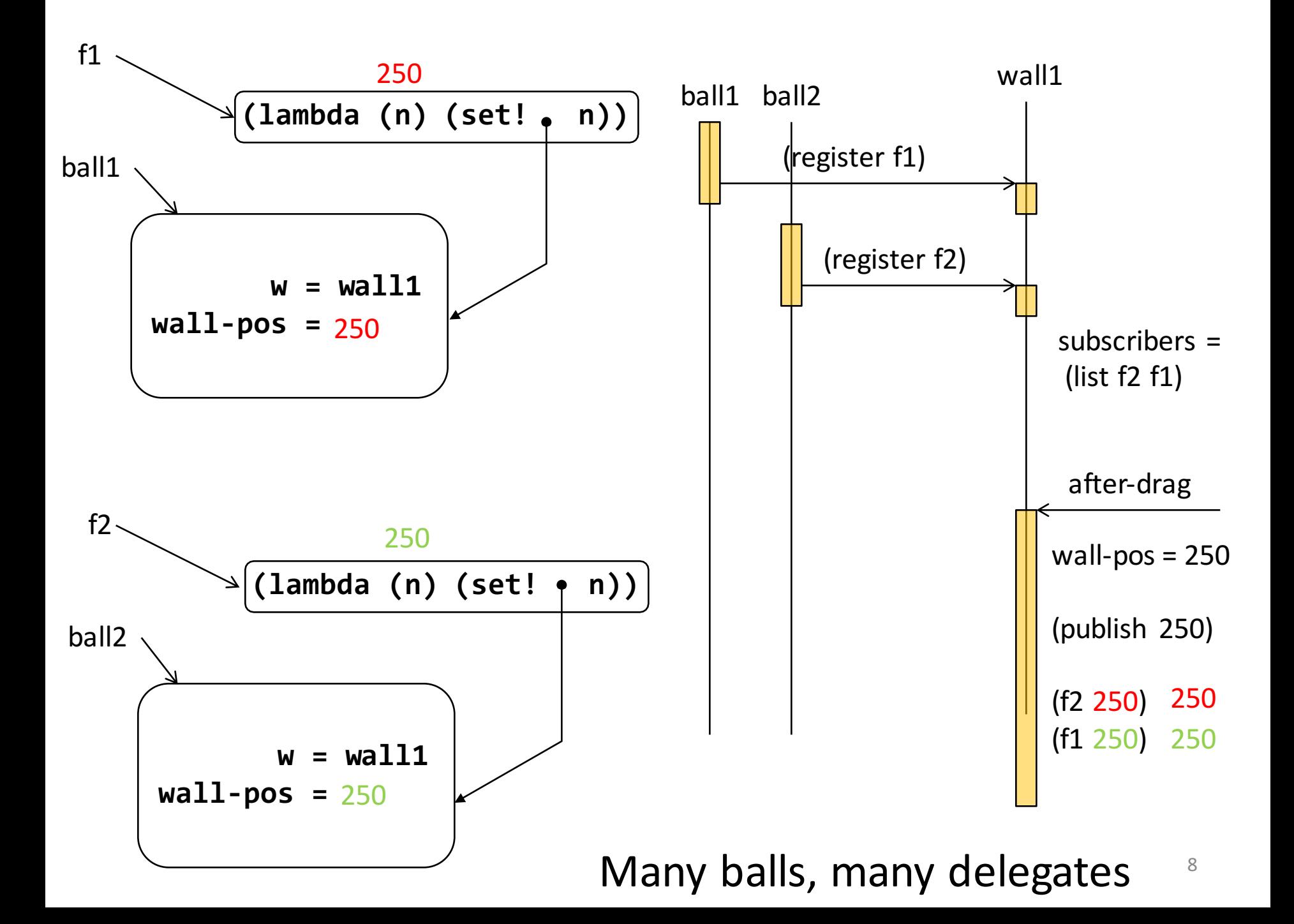

# Extending pub-sub

• Now that each ball knows about the wall, the ball could send the wall other kinds of messages.

#### Example: 10-8-communicating objects

- In this version, we'll allow the balls to interact with the wall directly.
- When a ball is selected, the key event "a" attracts the wall. It makes the wall move 50% closer to the ball.
- Similarly "r" repels the wall and moves the wall 50% farther away.
- Note this relies on the ball handling the keystrokes.

## Protocol for this communication

- The ball will have an **update-wall-pos** method (as in 10-6-push-model-fixed).
- The wall will have a **move-to** method.
- The ball will call the move-to method with the x-position the wall should move to.
- The ball will use its cached version of wall-pos to calculate the desired new position for the wall.

#### **move-to**

```
(define SWall<%>
  (interface (SWidget<%>)
```

```
; SBall<%> -> Int
; GIVEN: An SBall<%>
; EFFECT: registers the ball 
  ; to receive position updates
; from this wall.
; RETURNS: the x-position of the
  ; wall
register
; Int -> Void
; EFFECT: moves the wall to the given
```

```
; position. Notifies all the
; registered balls about the change.
```

```
move-to
```

```
))
```

```
(define Wall%
  (class* object% (SWall<%>)
    ; the x position of the wall
    (init-field [pos INITIAL-WALL-POSITION])
     ...
    ; move-to : Integer -> Void
    ; EFFECT: moves the wall to the specified
    ; position, and reports the new position 
    ; to all registered balls
    (define/public (move-to n)
      (set! pos n)
      (for-each
        (lambda (b) 
         (send b update-wall-pos pos))
        balls))
                                     The for-each is
                                   repeated code, and
                                   should probably be
```
In the interface  $\begin{vmatrix} 1 & 1 & 1 \end{vmatrix}$  and the class definition. 

12

moved to a help function

## ... and in **Ball%**

```
;; KeyEvent -> Void
(define/public (after-key-event kev)
  (if selected?
    (cond
      [(key=? kev "a") (attract-wall)]
      [(key=? kev "r") (repel-wall)])
    this)) 
(define (attract-wall)
  (send w move-to (- wall-pos (/ (- wall-pos x) 2))))
(define (repel-wall)
  (send w move-to (+ wall-pos (/ (- wall-pos x) 2))))
```
Many other protocols could accomplish the same thing

- Ball could send the wall the distance to move (either positive or negative), and the wall could move that distance.
- Or the wall could have two methods, attract and repel, and the ball could send (/ (- wall**pos x) 2)** to one or the other of the methods.

## Yet another protocol (part 1)

Introduce a data type of messages, say something like:

- **A MoveMessage is one of**
- **-- (make-move-left NonNegInt)**
- **-- (make-move-right NonNegInt)**

**Interp: the NonNegInt is the distance to move**

# Yet another protocol (part 2)

- Then the receiver method in the wall will decode the message and move to the right position.
- This protocol generalizes: you could send the wall messages in an arbitrary complicated way.
- For example:

## Wall choreography

**;; A WallDance is a ListOfMoveMessage**

```
;; WallDance -> Void
(define/public (interpret-dance msg)
  (cond 
    [(empty? msg) this]
    [else (begin (interpret-move (first msg))
                 (interpret-dance (rest msg)))]))
```
Now the ball can give the wall a whole sequence of instructions in a single message. WallDance is a programming language!

# Extending pub-sub

• What if we wanted to deal with multiple messages?

#### Design #1: Separate subscription lists

- Each kind of message would have its own subscription list and its own method name
- Good choice if different groups of methods want to see different sets of messages.

## Design #2: Single subscription list

- Better if most classes want to see most of the same messages.
- All subscribers now see all the messages
- The object can simply ignore the messages it's not interested in.

# Variations on Design #2

- Could have different receiver methods for different messages:
	- $-$  This is what we did in **Widget<%>**, with **after-tick**, after-key-event, etc.
	- $-$  **add-stateful-object** was the equivalent of **register**.
- Or could have a single receiver method, but complex messages
	- sometimes called a "message bus"
	- $-$  this is how IP works: each device on the bus just listens for the messages directed to it.
	- $-$  this generalizes to large message sets

## Summary: Reasons to use publishsubscribe

- Metaphor:
	- "you" are an information-supplier
	- $-$  You have many people that depend on your information
- Your information changes rarely, so most of your dependents' questions are redundant
- You don't know who needs your information

# Module Summary

- Objects may need to know each other's identity:
	- $-$  either to *pull* information from that object
	- $-$  or to *push* information to that object
- Publish-subscribe enables you to send information to objects you don't know about
	- $-$  objects register with you ("subscribe")
	- you send them messages ("publish") when your information changes
	- $-$  must agree on protocol for transmission
		- eg: **(***method-name <data>***)**
		- eg: call a registered closure with some data
	- $-$  it's up to receiver to decide what to do with the data.

## Next Steps

- Study the relevant files in the Examples folder:
	- 10-6-push-model-fixed.rkt
	- 10-7-callbacks.rkt
	- 10-8-interacting-objects.rkt
- If you have questions about this lesson, ask them on the Discussion Board
- Do Problem Set #10.